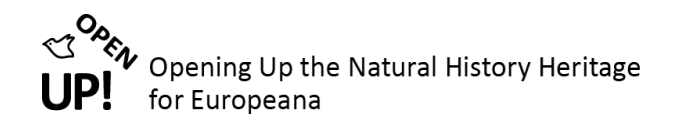

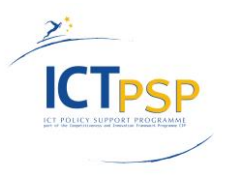

# **D25 – DELIVERABLE C3.2.2**

**Project Acronym: OpenUp!**

**Grant Agreement No: 270890**

**Project Title: Opening up the Natural History Heritage for Europeana**

### **D25 / C3.2.2 Domain specific vocabularies for EUROPEANA - final**

**Concept for inclusion of domain specific metadata vocabularies and contribution to improving access to scientific information via EDM**

**Revision:** Version 1.1

#### **Authors (in alphabetical order):**

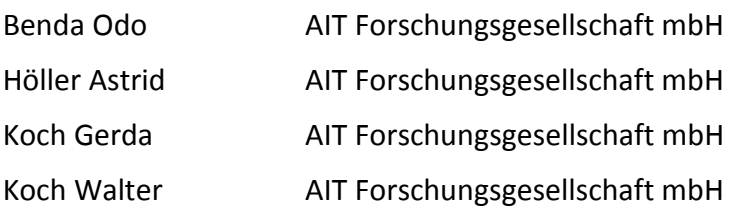

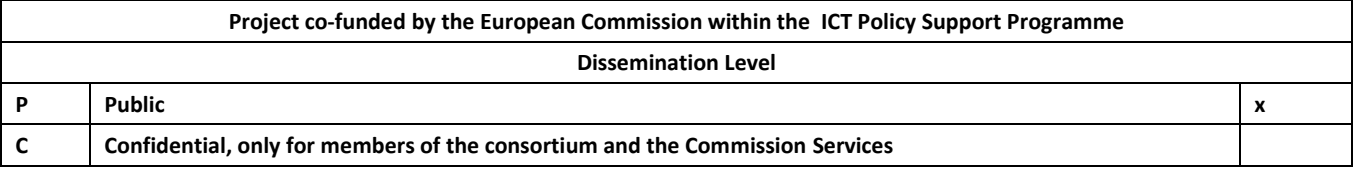

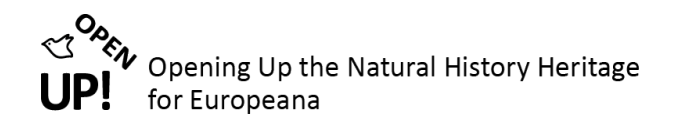

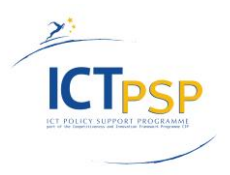

### **Revision History**

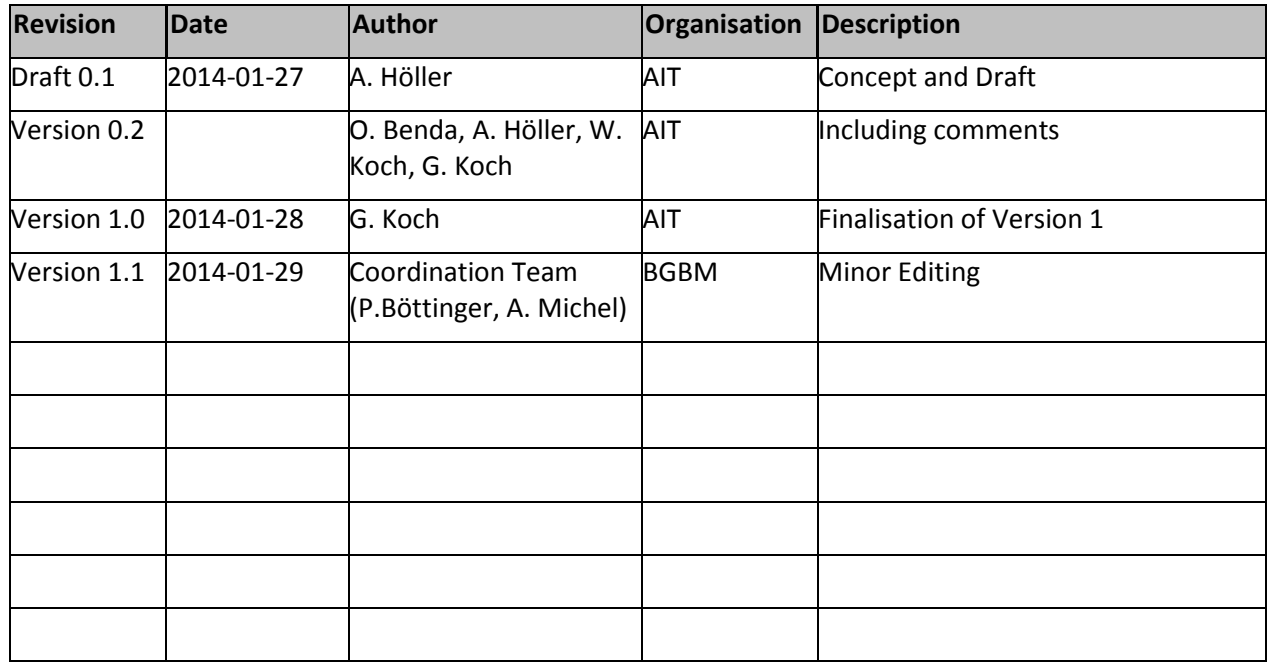

### **Statement of Originality**

This deliverable contains original unpublished work except where clearly indicated otherwise. Acknowledgement of previously published material and of the work of others has been made through appropriate citation, quotation or both.

### **Distribution**

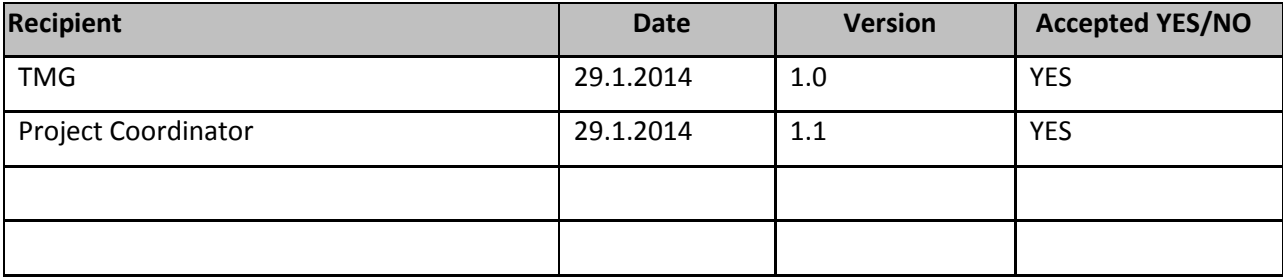

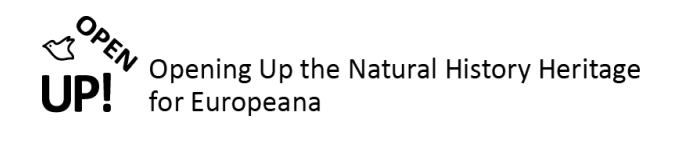

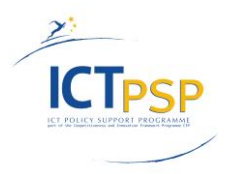

# **Table of Contents**

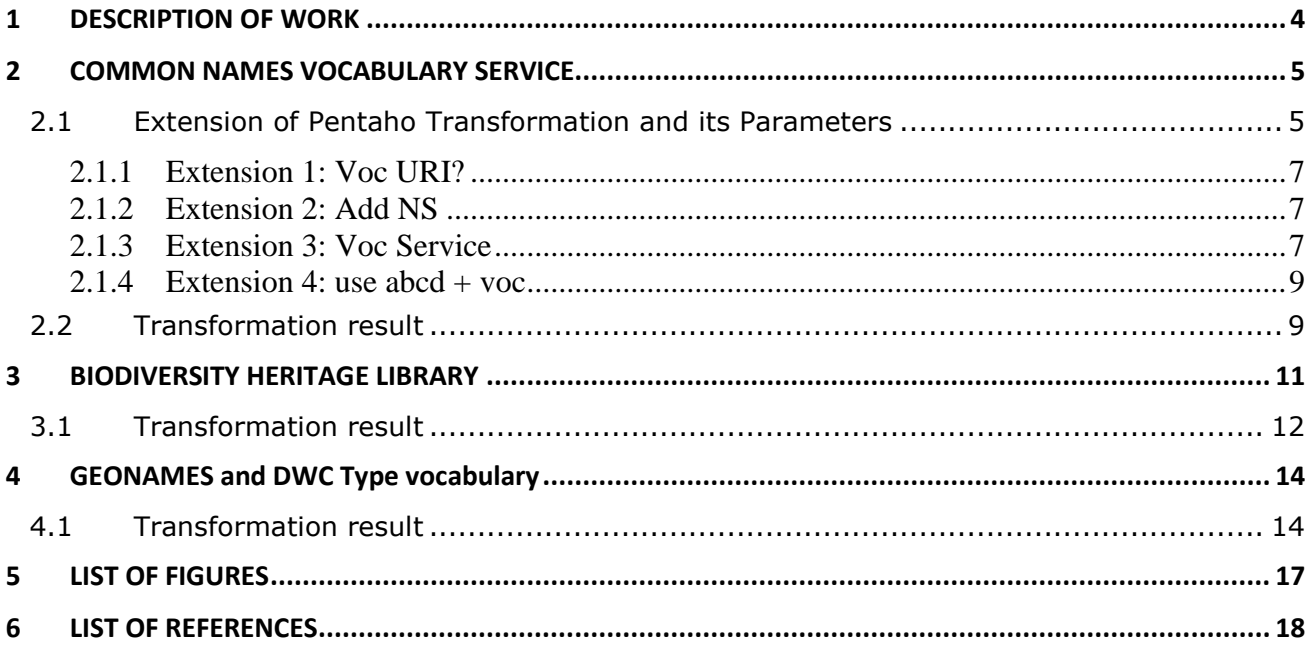

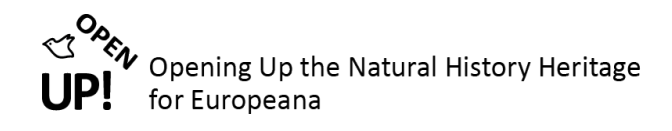

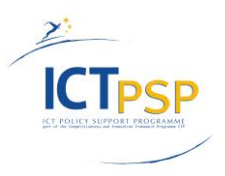

# <span id="page-3-0"></span>**1 DESCRIPTION OF WORK**

Based on the analysis of EDM and various domain specific vocabularies a concept for inclusion of metadata vocabularies and metadata enrichment was worked out. For this purpose existing tools for building and deploying semantic knowledge representations were evaluated.

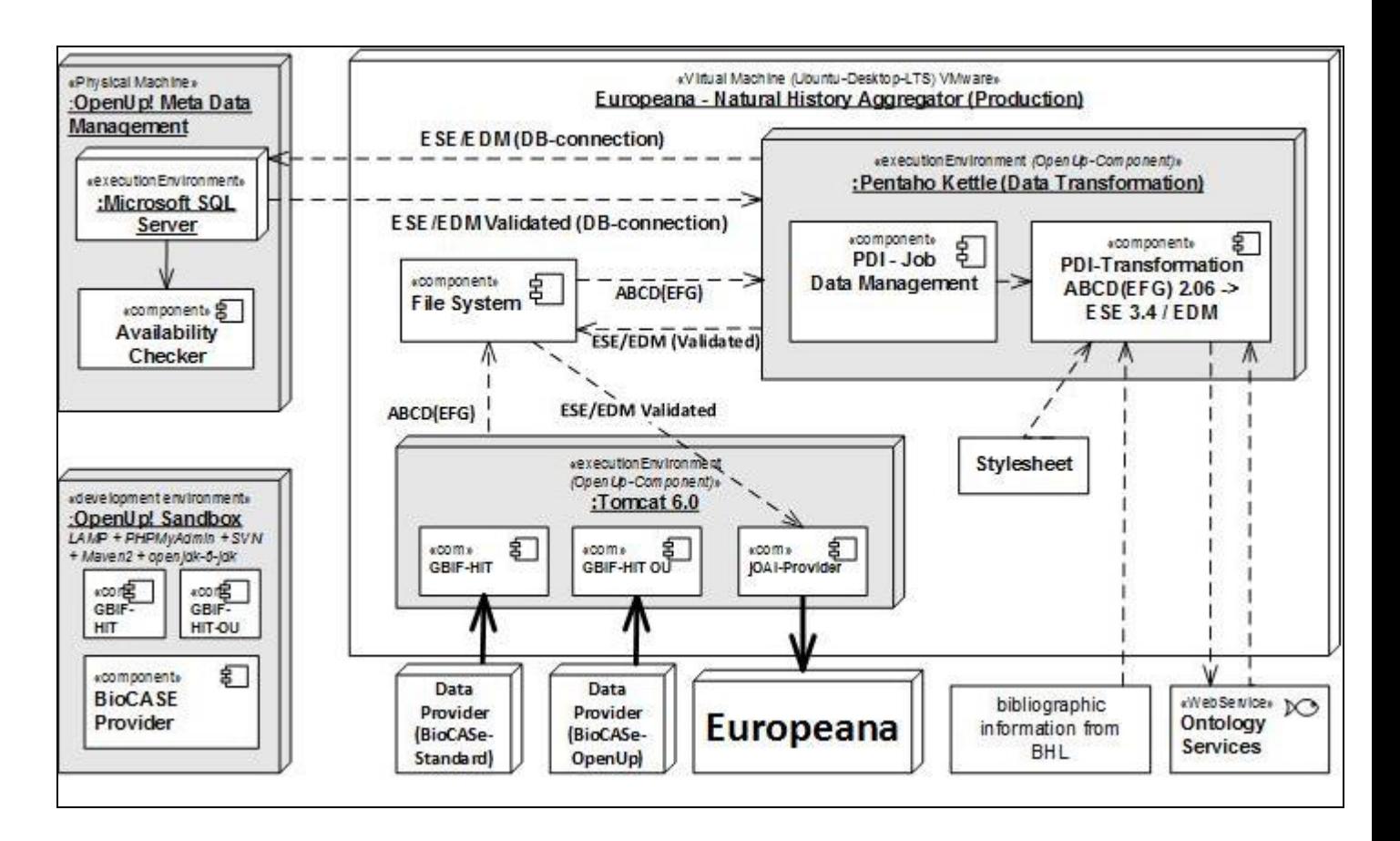

Figure 1 Ingesting records into Europeana (technical components)

<span id="page-3-1"></span>The contextual classes of EDM support the modelling of semantic enrichment and allow to present information that is distinct from the actually provided cultural heritage object as giving additional details on eg. the common names of the depicted natural heritage object data, or the link to the place of gathering. Usually the values of the properties of these classes are taken from controlled vocabularies and thesauri in form of identifiers that link to further information to the vocabulary term (eg. the longitude/latitude of the place of finding, the various common names etc.) The enrichment processes in OpenUp! fulfil the tasks to provide the values of the properties of the EDM contextual classes edm:Place and skos:Concept, and OpenUp! enriches the data by linking to an object type vocabulary (edm:hasType) and to external bibliographic information from the Biodiversity Heritage Library (dc:relation).

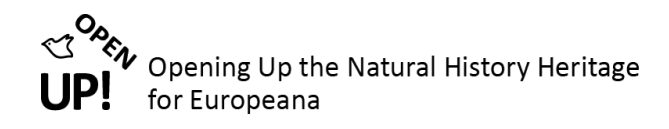

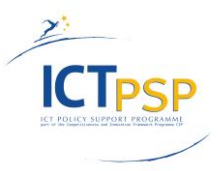

In this document the used services and results are presented.

### <span id="page-4-0"></span>**2 COMMON NAMES VOCABULARY SERVICE**

A style sheet is used in order to set the rules for displaying the mapped vocabulary information (se[e Figure 2\)](#page-4-2).

This stylesheet defines that the vocabulary information is added to a record via the metadata field *dc:subject.* For each *abcd:FullScientificNameString* the vocabulary is searched for an appropriate common name. When one is found it is added to the metadata as a value of *dc:subject*.

Because Europeana does not display the skos:note that carries the references to the vocabulary sources so far in the portal OpenUp! added the to the common names web service the skos:editorialNote field that displays a link to the vocabulary information. The skos:editorialNote is added as final dc:subject field to the object description.

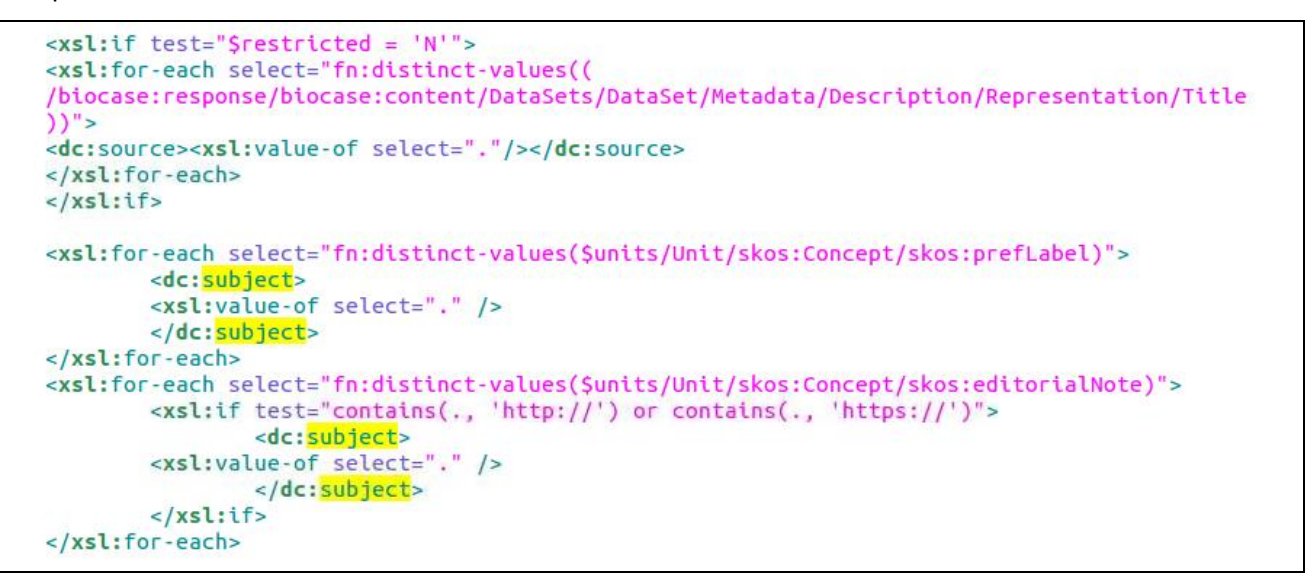

*Figure 2 EDM Stylesheet*

#### <span id="page-4-2"></span><span id="page-4-1"></span>*2.1 Extension of Pentaho Transformation and its Parameters*

The transformation of the OpenUp metadata from the ABCD format into the ESE/EDM format is done with the Pentaho Kettle PDI tool. In order to generate the metadata suitable for Europeana's EDM format the ESE transformation routine is extended with the Ontology data. This is done by using the Ontology Data Gateway's REST service in the transformation program (see [Figure 3\)](#page-5-0).

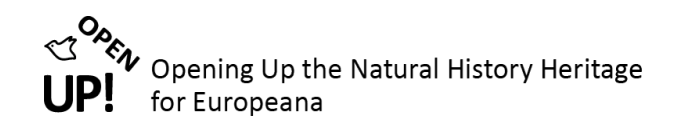

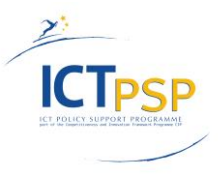

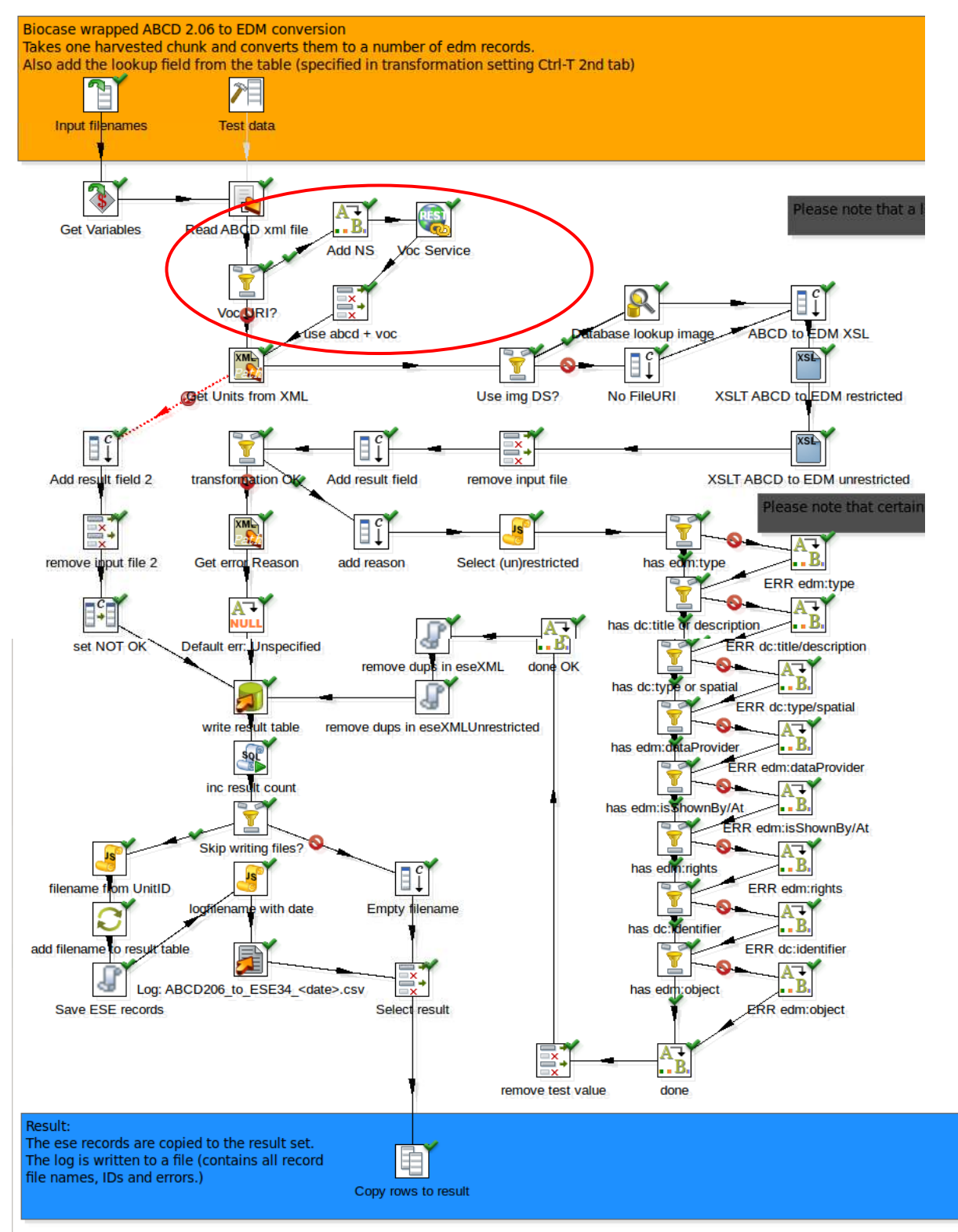

<span id="page-5-0"></span>*Figure 3 Extended Pentaho Transformation with REST service (marked red)*

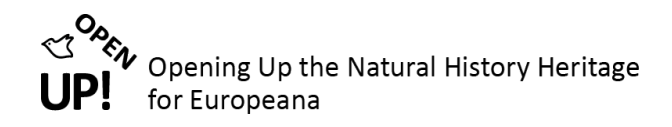

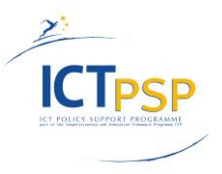

#### <span id="page-6-0"></span>**2.1.1 Extension 1: Voc URI?**

The first step called *"Voc URI?"* is a *Filter Rows* step. If there is a vocabulary URI the data is forwarded to step two *"Add NS".* Otherwise it is directly sent to *"Get Units from XML"* (compar[e Figure 3\)](#page-5-0). [Figure 4](#page-6-3) shows the configuration of this step with its condition.

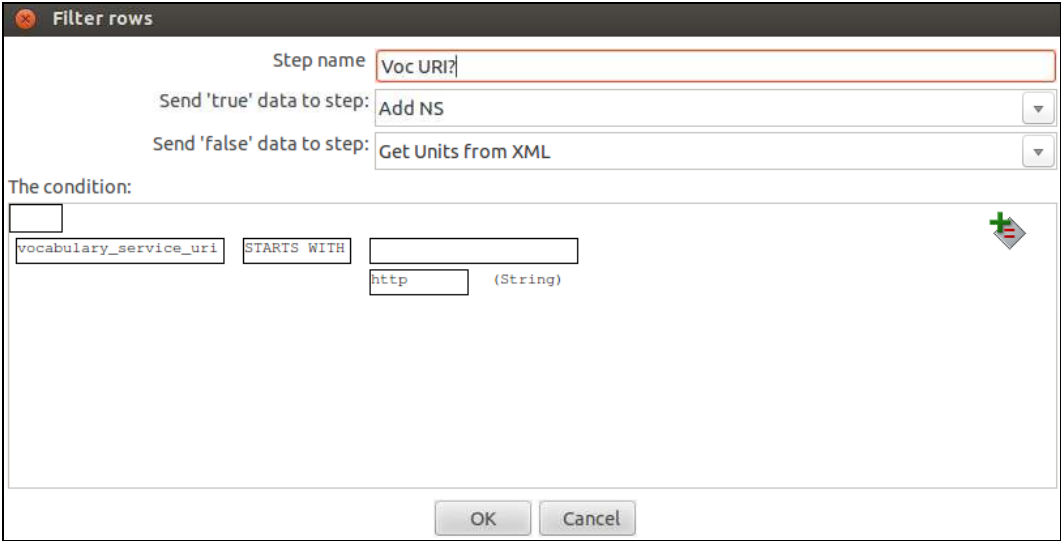

*Figure 4 The Filter Rows step "Voc URI?"*

#### <span id="page-6-3"></span><span id="page-6-1"></span>**2.1.2 Extension 2: Add NS**

When there is a vocabulary URI the data is sent to the second step *"Add NS"* (add namespace). This "*Replace in String"* step replaces *<biocase:response* with *<biocase:response xmlns:dc[=http://purl.org/dc/elements/1.1/](http://purl.org/dc/elements/1.1/)* and adds the namespace (see [Figure 6\)](#page-7-0).

| <b>Replace in string</b> |                   |                                   |   |                  |                      |                    |  |  |
|--------------------------|-------------------|-----------------------------------|---|------------------|----------------------|--------------------|--|--|
|                          |                   |                                   |   | Step name Add NS |                      |                    |  |  |
| <b>Fields string</b>     |                   |                                   |   |                  |                      |                    |  |  |
|                          | # In stream field | Out stream field use RegEx Search |   |                  | Replace with         | Replace with field |  |  |
|                          | 1 abcdXML         |                                   | N |                  |                      |                    |  |  |
| $111 -$                  |                   |                                   |   |                  |                      |                    |  |  |
|                          |                   |                                   |   | OK               | Get fields<br>Cancel |                    |  |  |

*Figure 5 Step 2: Adding a namespace*

#### <span id="page-6-4"></span><span id="page-6-2"></span>**2.1.3 Extension 3: Voc Service**

The *"Rest client"* step named "*Voc Service"* accesses the Ontology Service (see [Figure 6\)](#page-7-0) and is defined with the variable URL *\${vocabulary\_service\_uri*} which is represented in the Transformation Parameters (se[e Figure 7,](#page-7-1) Parameter number 18 with URL

[http://ait117:8080/Vocabulary/rest/~Mapping/NHMW\\_common\\_name/perform](http://ait117:8080/Vocabulary/rest/~Mapping/NHMW_common_name/perform) ).

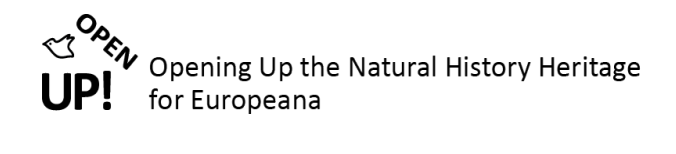

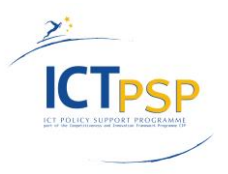

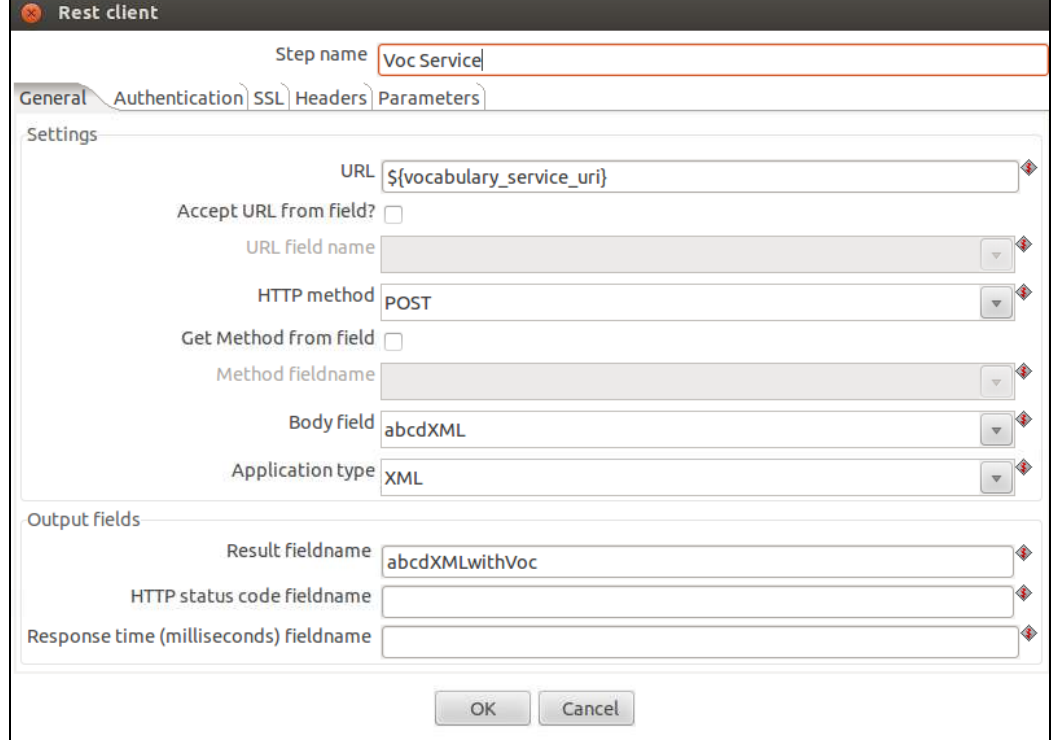

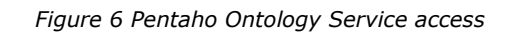

<span id="page-7-0"></span>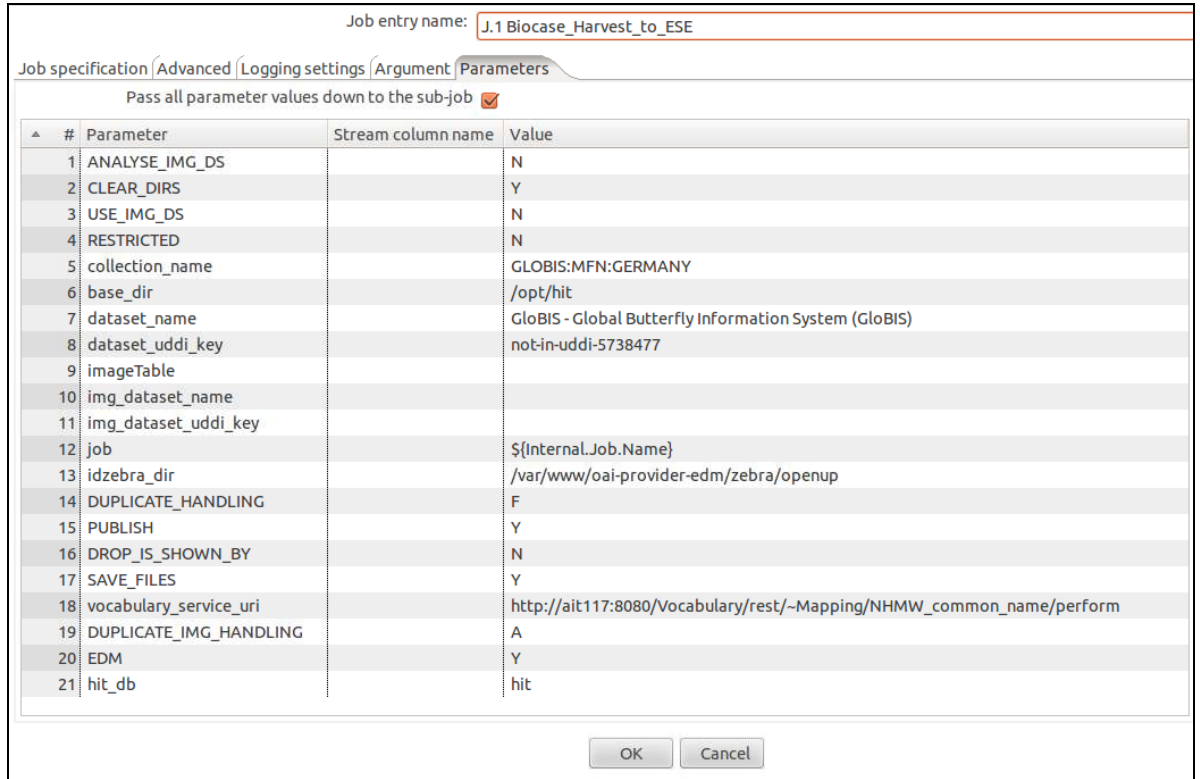

<span id="page-7-1"></span>*Figure 7 Pentaho Parameters*

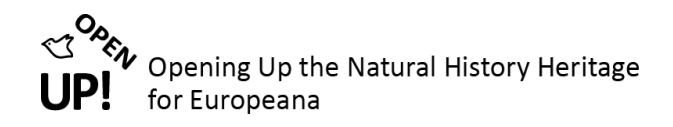

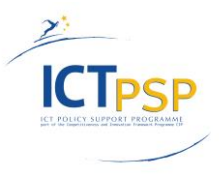

#### <span id="page-8-0"></span>**2.1.4 Extension 4: use abcd + voc**

Finally the forth step *"use abcd + voc"* is a "*Select Values"* step which is executed in order to select other needed fields. As can be seen i[n Figure 8](#page-8-2) the field *abcdXMLwithVoc* is renamed to *abcdXML*.

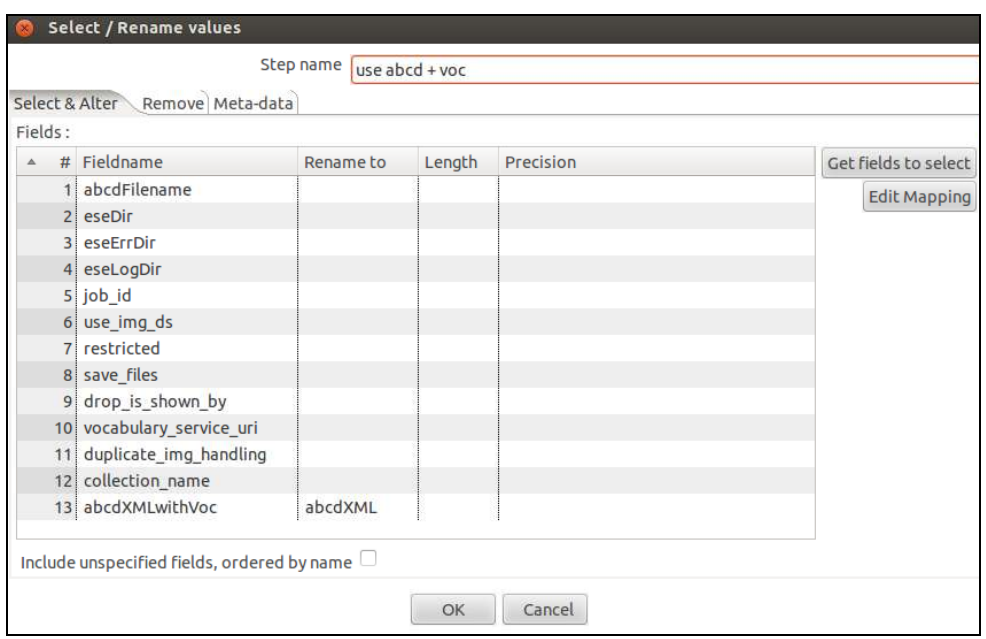

*Figure 8 Renaming "abcdXMLwithVoc" to "abcdXML"*

#### <span id="page-8-2"></span><span id="page-8-1"></span>*2.2 Transformation result*

<span id="page-8-3"></span>[Figure 9](#page-8-3) shows the butterfly *Papilio machaon Linnaeus, 1758.* The sample record for this specimen is shown in [Figure 10.](#page-9-0) As can be seen the record includes many subjects with common names in different languages.

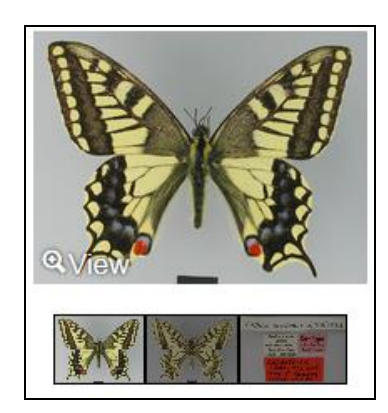

*Figure 9 Papilio machaon Linnaeus, 1758*

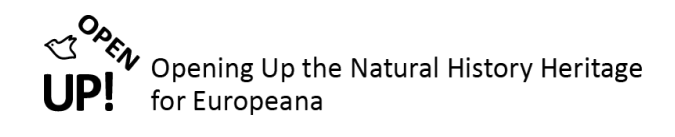

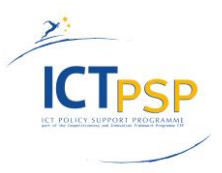

| $<$ rdf:RDF $>$                                                                                                    |
|----------------------------------------------------------------------------------------------------|
| <edm:providedcho rdf:about="GLOBIS:MFN:GERMANY/10325"></edm:providedcho>                                                 |
| <dc:identifier>MfN - Global Butterfly Information System (GloBIS) - 10325</dc:identifier>                                |
| <dc:title>Papilio machaon Linnaeus, 1758</dc:title>                                                                      |
| <dc:description>Current type depository: MFNB, Berlin (1 [m], syntype) // Cited type material: // Other</dc:description> |
| remarks:                                                                                                    |
| <dc:description>Syntype(s)</dc:description>                                                                              |
| <dc:date>1903 (identification)</dc:date>                                                                                 |
| <dc:relation>http://www.biodiversitylibrary.org</dc:relation>                                                            |
| /name/Papilio_machaon_Linnaeus%2C_1758                                                                                   |
| <dc:source>Global Butterfly Information System (GloBIS)</dc:source>                                                      |
| <dc:subject>flutura bajrake</dc:subject>                                                                                 |
| <dc:subject>Koninginnenpage</dc:subject>                                                                                 |
| <dc:subject>makaonfjärik/dc:subject&gt;</dc:subject>                                                                     |
| <dc:subject>Svalehale</dc:subject>                                                                                       |
| <dc:subject>svalestjert</dc:subject>                                                                                     |
| <dc:subject>Swallowtail</dc:subject>                                                                                     |
| <dc:subject>MaxaoH</dc:subject>                                                                                          |
| <dc:subject>Artemisia Swallowtail</dc:subject>                                                                           |
| <dc:subject>Common Yellow Swallowtail</dc:subject>                                                                       |
| <dc:subject>Old World Swallowtail</dc:subject>                                                                           |
| <dc:subject>Ritariperhonen</dc:subject>                                                                                  |
| <dc:subject>Le Grand Porte-queue</dc:subject>                                                                            |
| <dc:subject>Schwalbenschwanz</dc:subject>                                                                                |
| <dc:subject>Paz królowej</dc:subject>                                                                                    |
| <dc:subject>Makaon</dc:subject>                                                                                          |
| <dc:subject>Makaonfjärik/dc:subject&gt;</dc:subject>                                                                     |
| <dc:subject>Riddarfjärik/dc:subject&gt;</dc:subject>                                                                     |
| <dc:subject>ritariperhonen</dc:subject>                                                                                  |
| <dc:subject>Koninginnepage</dc:subject>                                                                                  |
| <dc:subject>fecskefarkúlepke</dc:subject>                                                                                |
| <dc:subject>Fecskefarkú pille</dc:subject>                                                                               |
| <dc:subject>http://openup.nhm-wien.ac.at/commonNames/references/scientificName</dc:subject>                              |
| /1549                                                                                                    |
| <dc:type>Preserved Specimen</dc:type>                                                                                    |
| <dcterms:spatial>Japan</dcterms:spatial>                                                                                 |
| <dcterms:temporal></dcterms:temporal>                                                                                    |
| <edm:hastype rdf:resource="http://rs.tdwg.org/dwc/dwctype/PreservedSpecimen"></edm:hastype>                              |
|                                                                                                    |
| <edm:type>IMAGE</edm:type>                                                                                               |
|                                                                                                    |

*Figure 10 Record with description of the object*

<span id="page-9-0"></span>The stylesheet defines that the vocabulary information is added to a record via the metadata fields *dc:subject.* For each *abcd:FullScientificNameString* the vocabulary is searched for an appropriate common name. When one is found it is added to the metadata as a value of *dc:subject*. In addition, the source of the common name with its reference link is added to the final dc:subject metadata field (se[e Figure 10\)](#page-9-0).

In Europeana the record with the subjects looks like shown i[n Figure 11.](#page-10-1)

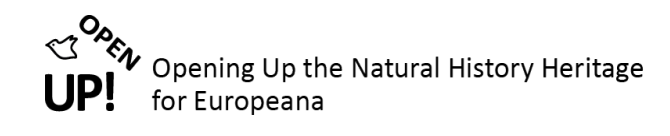

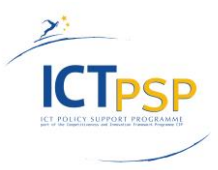

|                                                             | Papilio machaon Linnaeus,<br>1758                                                                                                    | Search also for:<br>Title                                                                                                    |  |  |
|-------------------------------------------------------------|----------------------------------------------------------------------------------------------------|----------------------------------------------------------------------------------------------------|--|--|
|                                                             | Description: Current type depository: MFNB, Berlin (1<br>[m], syntype) // Cited type material: // Other remarks:;<br>Syntype(s)                                                                                             | Papillo machaon Linnaeus, 175<br>8(14)<br>What<br>PreservedSpecimen (1170381)<br>flutura bajrake (21)                                                                                                    |  |  |
|                                                             | Geographic coverage: Japan;<br>http://sws.geonames.org/1861060/                                                                                                    | Koninginnenpage (23)<br>makaonfjaril (21)<br>Svalehale (22)                                                                                                    |  |  |
| © 10 © © CC BY-NC-ND                                        | Date: 1903 (identification)                                                                                                    | svalestjert (21)<br>Swallowtail (56)<br>Махаон (21)<br>Artemisia Swallowtail (14)<br>Common Yellow Swallowtail (14)<br>Old World Swallowtail (14)<br>Raariperhonen (21)<br>Le Grand Porte-queue (14)<br>Schwalbenschwanz (17)<br>Paz królowej (14)<br>Makaon (14)<br>Makaonfiaril (21)<br>Riddarfjäril (14) |  |  |
|                                                             | <b>Type: PreservedSpecimen</b>                                                                                                    |                                                                                                    |  |  |
| View item at<br>GloBIS / Museum für Natur<br>kunde Berlin L | Subject: flutura bajrake; Koninginnenpage;<br>makaonfjäril; Svalehale; svalestjert; Swallowtail;<br>Maxaoн; Artemisia Swallowtail; Common Yellow                                                                            |                                                                                                    |  |  |
| Share<br>W<br>Cite on Wikipedia                             | Swallowtail; Old World Swallowtail; Ritariperhonen; Le<br>Grand Porte-queue; Schwalbenschwanz; Paz królowej;<br>Makaon; Makaonfjäril; Riddarfjäril; ritariperhonen;<br>Koninginnepage; fecskefarkú lepke; Fecskefarkú pille |                                                                                                    |  |  |
| Translate details                                           | Identifier: MfN - Global Butterfly Information System<br>(GloBIS) - 10325                                                                                                    | ritariperhonen (21)<br>Koninginnepage (18)<br>fecskefarkú lepke (14)                                                                                                    |  |  |
| Select language                                             | Relation:                                                                                                    | Provider<br>OpenUp! (1520441)                                                                                                    |  |  |
| Powered by Microsoft® Translator                            | http://www.biodiversitylibrary.org/name/Papilio_machaon_Linnaeus%2C_1758;<br>http://rs.tdwg.org/dwc/dwctype/PreservedSpecimen                                                                                               |                                                                                                    |  |  |
|                                                             | Source: Global Butterfly Information System (GloBIS)                                                                                                    |                                                                                                    |  |  |
|                                                             | Data provider: GloBIS / Museum für Naturkunde Berlin                                                                                                    |                                                                                                    |  |  |
|                                                             | Provider: OpenUpl                                                                                                    |                                                                                                    |  |  |
|                                                             | Providing country: Germany                                                                                                    |                                                                                                    |  |  |
|                                                             | Auto-generated tags *                                                                                                    |                                                                                                    |  |  |
|                                                             | What <b>*</b>                                                                                                    |                                                                                                    |  |  |
|                                                             | Where <b>*</b>                                                                                                    |                                                                                                    |  |  |

*Figure 11 Europeana record with Subjects*

# <span id="page-10-1"></span><span id="page-10-0"></span>**3 BIODIVERSITY HERITAGE LIBRARY**

<span id="page-10-2"></span>The stylesheet also defines that for each scientific name the BHL API "bibliography by URL" is evoked and a link to the BHL bibliography is added in the dc:relation metadata field.

```
<xsl:variable name="bhllink"><xsl:for-each select="$units/Unit">
<xsl:call-template name="BHLLink" />
</xsl:for-each></xsl:variable>
<xsl:for-each select="fn:distinct-values($bhllink/dc:<mark>relation</mark>)"><br><dc:<mark>relation</mark>><xsl:value-of select="."/></dc:<mark>relation</mark>>
</xsl:for-each>
```
*Figure 12 Mapping dc:relation*

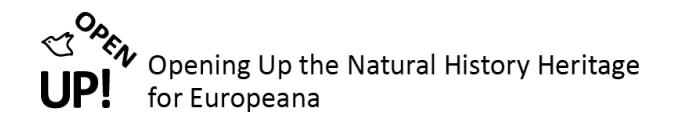

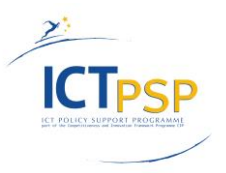

For this mapping a service of the Biodiversity Heritage Library is used<sup>1</sup>.

#### <span id="page-11-0"></span>*3.1 Transformation result*

[Figure 14](#page-11-1) shows the butterfly *Luehdorfia japonica Leech, 1889.* This record includes *dc:relation* with the BHLservice (se[e Figure 14\)](#page-11-1).

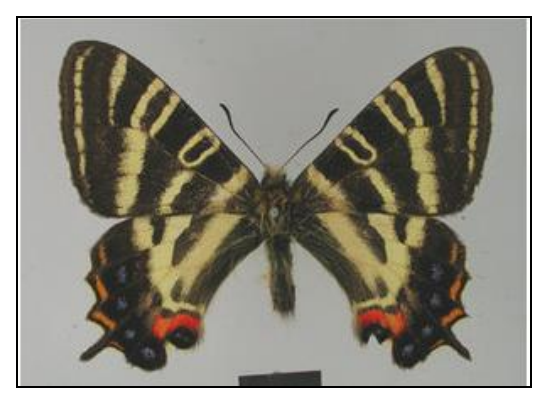

*Figure 13 Luehdorfia japonica Leech, 1889*

<span id="page-11-2"></span>

| <b>Provided CHO</b>                                                                   | <b>Web Resource</b>       | <b>Web Resource</b> | Web Resource | Web Resource |  |  |  |
|---------------------------------------------------------------------------------------|---------------------------|---------------------|--------------|--------------|--|--|--|
| Aggregation                                                                           | <b>Info</b>               |                     |              |              |  |  |  |
| rdf:about: C GLOBIS:MFN:GERMANY/8515                                                  |                           |                     |              |              |  |  |  |
| Title: Luehdorfia japonica Leech, 1889                                                |                           |                     |              |              |  |  |  |
|                                                                                       |                           |                     |              |              |  |  |  |
| Description: <b>E</b> Holotype                                                        |                           |                     |              |              |  |  |  |
| Date: 3, 1932 (identification)                                                        |                           |                     |              |              |  |  |  |
| Type: <b>Department</b> Preserved Specimen                                            |                           |                     |              |              |  |  |  |
| Identifier: MfN - Global Butterfly Information System (GloBIS) - 8515                 |                           |                     |              |              |  |  |  |
| Source: Global Butterfly Information System (GIoBIS)                                  |                           |                     |              |              |  |  |  |
| Relation: a http://www.biodiversitylibrary.org/name/Luehdorfia_japonica_Leech%2C_1889 |                           |                     |              |              |  |  |  |
|                                                                                       | Spatial Coverage: & Japan |                     |              |              |  |  |  |
|                                                                                       |                           |                     |              |              |  |  |  |
| Europeana Type: Co. Image                                                             |                           |                     |              |              |  |  |  |

*Figure 14 Record with dc:relation*

<span id="page-11-1"></span>When clicking o[n http://www.biodiversitylibrary.org/name/Luehdorfia\\_japonica\\_Leech%2C\\_1889](http://www.biodiversitylibrary.org/name/Luehdorfia_japonica_Leech%2C_1889) (28. Jan. 2014.) the following information can be seen (see [Figure 15\)](#page-12-0).

 $\overline{a}$ <sup>1</sup> <http://www.biodiversitylibrary.org/> 28. Jan. 2014.

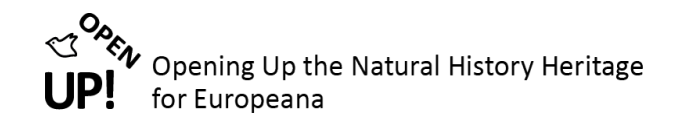

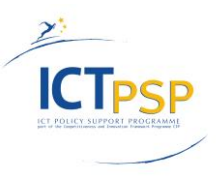

|                  | About BHL<br>Help<br><b>Biodiversity Heritage Library</b>                   |                                                                                                    |                      |      | <b>El Like</b>         | <b>W</b> Tweet |
|------------------|-----------------------------------------------------------------------------|----------------------------------------------------------------------------------------------------|----------------------|------|------------------------|----------------|
|                  | <b>Browse Our Collection by:</b>                                            |                                                                                                    |                      |      | <b>ADVANCED SEARCH</b> |                |
| Titles           | Authors<br>Collection<br>Date                                               |                                                                                                    | Search               |      |                        | Q              |
| Type             | Title <sup>+</sup>                                                          | Bibliography for Luehdorfia japonica Leech, 1889 by View in Coll View Name Sources Download CSV Download BibTeX Download EndNote<br>Authors | Volume               | Date | Page #                 |                |
| Serial           | Berliner entomologische Zeitschrift / herau Berliner Entomologischer Verein | Entomologische Verein in Berlin.                                                                                                    | v.411896             | 1881 | Page 17                |                |
| Serial           |                                                                             | Bulletin of the British Museum (Natural His British Museum (Natural History)<br>Natural History Museum (London, England)                    | 31                   | 1975 | Page 93                |                |
| Serial           | Entomologische Rundschau.                                                   |                                                                                                    | jahrg. 30-31 19 1909 |      | (go to page)           |                |
|                  | Entomologische Zeitschrift.                                                 | Internationaler Entomologischer Verein.                                                                                                    | $V.14$ (1900-01 1887 |      | Page $114$             |                |
|                  |                                                                             |                                                                                                    |                      |      |                        |                |
| Serial<br>Serial | Novitates Zoologicae.                                                       |                                                                                                    | V. 25(1918)          | 1918 | Page $65$              |                |

*Figure 15 Bibliographic information concerning Luehdorfia japonica Leech, 1889*

<span id="page-12-0"></span>When clicking on one of the result sets (Page # for example the first one) the bibliographic source is shown in detail (se[e Figure 16\)](#page-12-1).

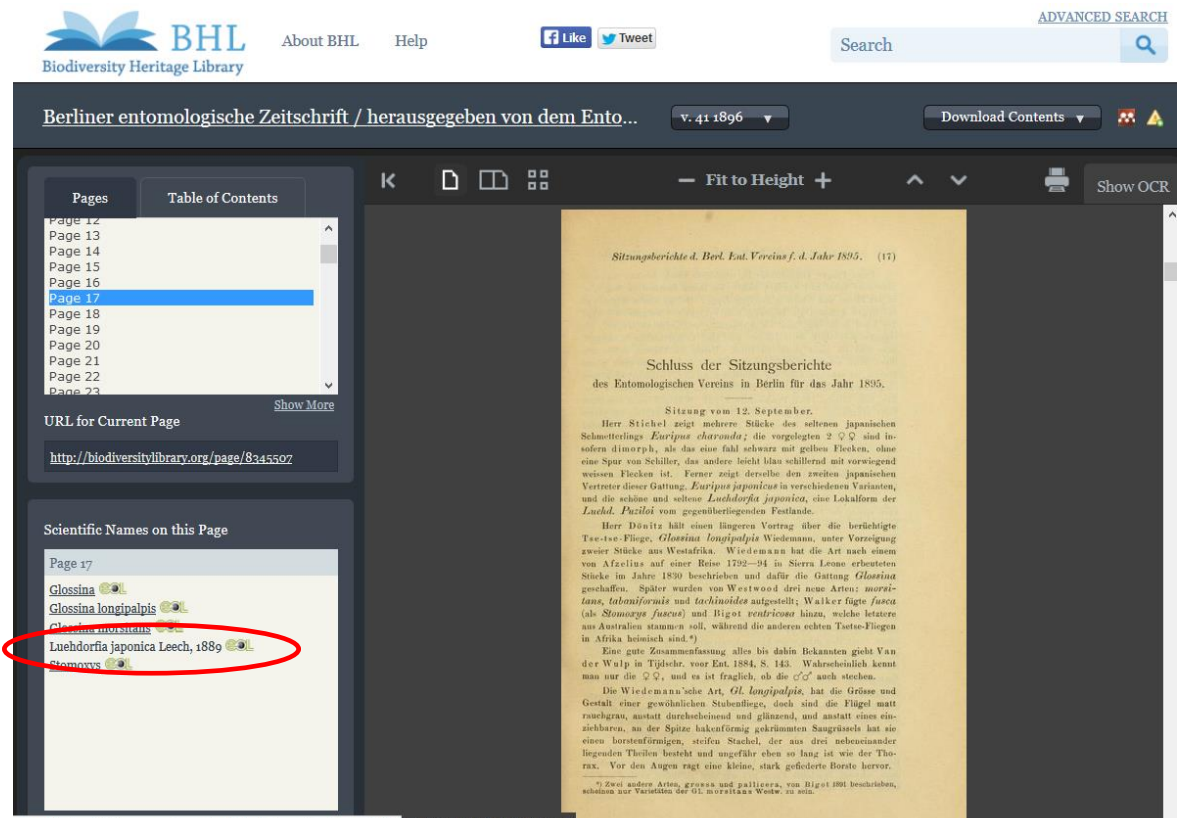

www.biodiversitylibrary.org/name/Luehdorfia\_japonica\_Leech,\_1889 buted by Smithsonian Lib

<span id="page-12-1"></span>*Figure 16 Bibliographic source in detail*

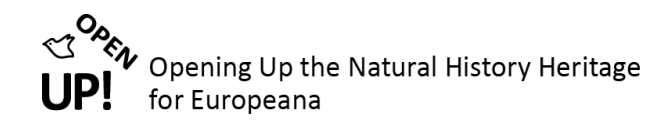

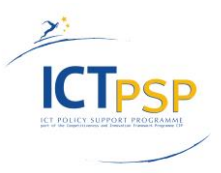

#### In Europeana the relation looks like shown in [Figure 17.](#page-13-2)

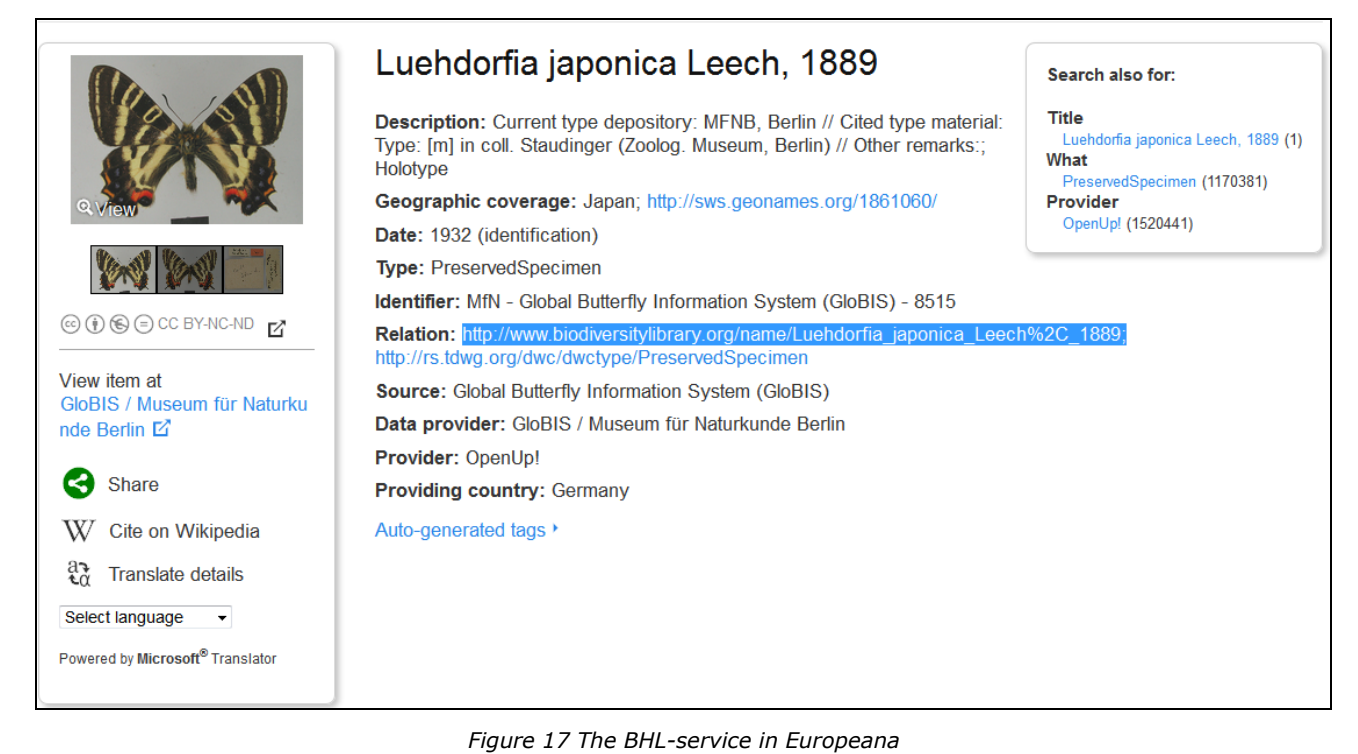

# <span id="page-13-2"></span><span id="page-13-0"></span>**4 GEONAMES and DWC Type vocabulary**

When a raw record contains geographic coordinates the

[http://www.geonames.org/maps/google\\_%7BLatitudeDecimal%7D\\_%7BLongitudeDecimal%7D.html](http://www.geonames.org/maps/google_%7BLatitudeDecimal%7D_%7BLongitudeDecimal%7D.html) service is used. In the stylesheet the service is mapped to *edm:Place.* (se[e Figure 18\)](#page-13-3).

```
<xsl:variable name="edmPlace
       <xsl:for-each select="$units/Unit/Gathering/SiteCoordinateSets/SiteCoordinates/CoordinatesLatLong">
               <xsl:if test="LongitudeDecimal and LatitudeDecimal and not(LongitudeDecimal='0' and LatitudeDecimal='0')">
               <edm:Place rdf:about="http://www.geonames.org/maps/google_{LatitudeDecimal}_{LongitudeDecimal}.html">
                       <xsl:if test="SpatialDatum='WGS84'">
                 <wgs84:lat><xsl:value-of select="LatitudeDecimal"/></wgs84:lat>
                 <wgs84:long><xsl:value-of select="LongitudeDecimal"/></wgs84:long>
                  \le/xsl:if>
               </edm:Place>
               \le/xsl:if>
       </xsl:for-each>
        </xsl:variable>
```
*Figure 18 Stylesheet containing geonames information*

#### <span id="page-13-3"></span><span id="page-13-1"></span>*4.1 Transformation result*

[Figure 19](#page-14-0) shows another specimen called *Ranunculus trichophyllus Chaix.* As can be seen it contains spatial information.

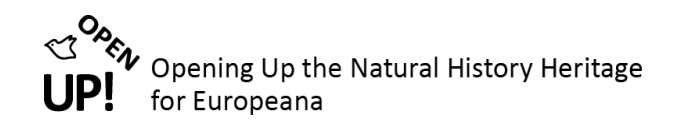

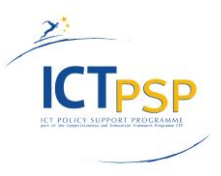

| <b>Provided CHO</b>                     | <b>Web Resource</b>                                                                                                 | <b>Web Resource</b> | Concept | Aggregation |  |  |  |
|-----------------------------------------|----------------------------------------------------------------------------------------------------|---------------------|---------|-------------|--|--|--|
| Info                                    |                                                                                                    |                     |         |             |  |  |  |
| rdf:about: E HERBARWU:WU:AUSTRIA/267350 |                                                                                                    |                     |         |             |  |  |  |
|                                         | Title: <b>Ranunculus</b> trichophyllus Chaix                                                                        |                     |         |             |  |  |  |
|                                         | Subject: Water buttercup                                                                                            |                     |         |             |  |  |  |
|                                         | Description: <a> Hydrobotanische Exkursion ins Wiener Becken unter der Leitung von Univ.Prof.Dr. Georg Janauer.</a> |                     |         |             |  |  |  |
|                                         | Contributor: & Gilli, C. (collector)                                                                                |                     |         |             |  |  |  |
|                                         | Contributor: C, Gilli & G. Janauer (identifier)                                                                     |                     |         |             |  |  |  |
|                                         | Type: <b>E</b> Preserved Specimen                                                                                   |                     |         |             |  |  |  |
|                                         | Identifier: & WU - Herbarium WU - 267350                                                                            |                     |         |             |  |  |  |
|                                         | Source: <a> University of Vienna, Institute for Botany - Herbarium WU</a>                                           |                     |         |             |  |  |  |
|                                         |                                                                                                    |                     |         |             |  |  |  |
|                                         | Spatial Coverage: 47.7208333327,16.0672222216) WGS84                                                                |                     |         |             |  |  |  |
|                                         | Spatial Coverage: <a> <a> <a> </a> </a> Altitude: 373 m</a>                                                         |                     |         |             |  |  |  |
|                                         | Spatial Coverage: <b>Bundesland</b>                                                                                 |                     |         |             |  |  |  |
|                                         | Spatial Coverage: & Austria                                                                                         |                     |         |             |  |  |  |
|                                         | Spatial Coverage: <a> Niederösterreich, Neunkirchen, Kehrbach (künstliches Gerinne).</a>                            |                     |         |             |  |  |  |
|                                         | Has Type: <a> http://rs.tdwg.org/dwc/dwctype/PreservedSpecimen</a>                                                  |                     |         |             |  |  |  |
| Europeana Type: a Image                 |                                                                                                    |                     |         |             |  |  |  |

*Figure 19 The specimen Ranunculus trichophyllus Chaix*

<span id="page-14-0"></span>When looking at this record in Europeana (see [Figure 20\)](#page-14-1) the *"Place Term"* information is added by OpenUp! (see [Figure 21\)](#page-15-0).

<span id="page-14-1"></span>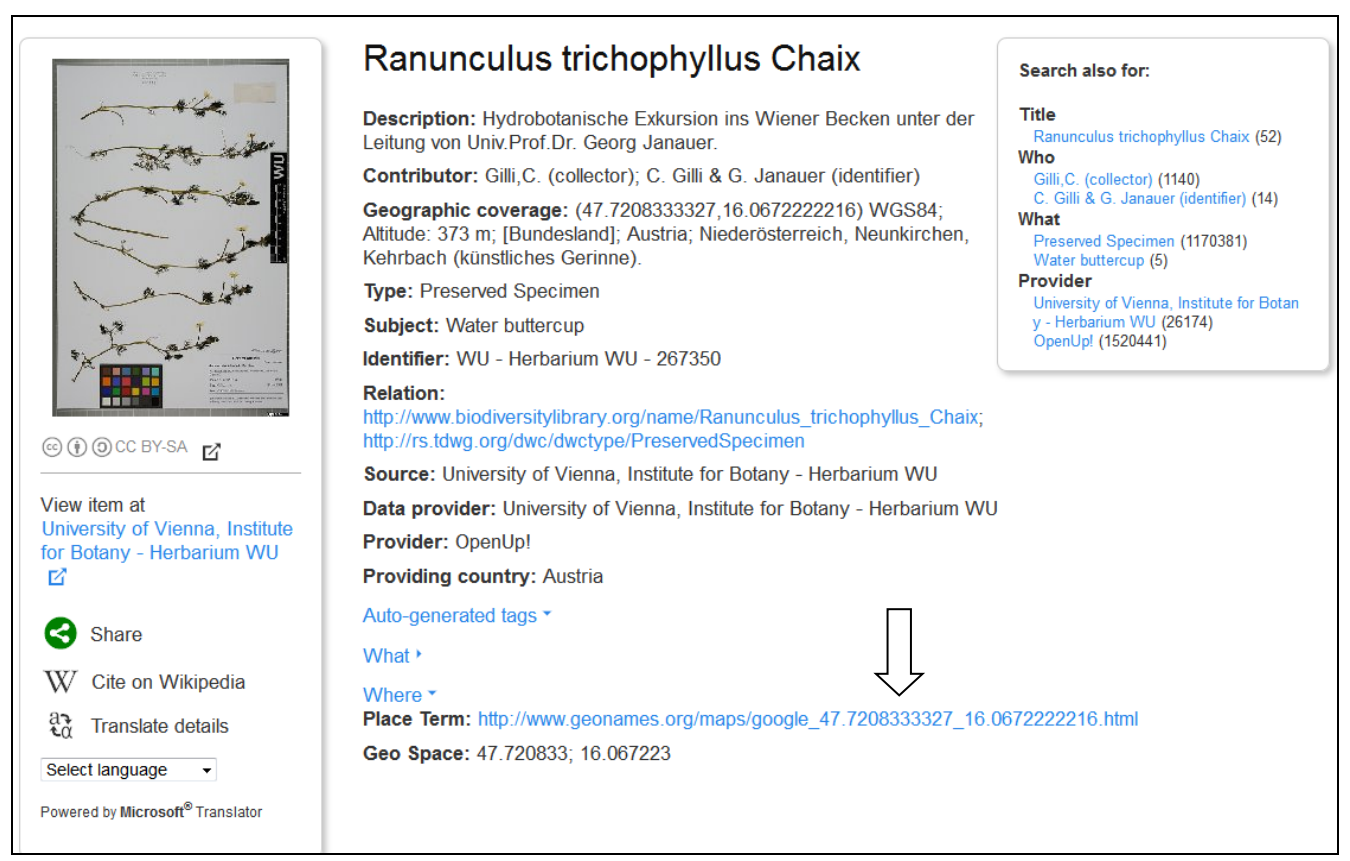

*Figure 20 Europeana record with "Geographic coverage" and "Place Term" information*

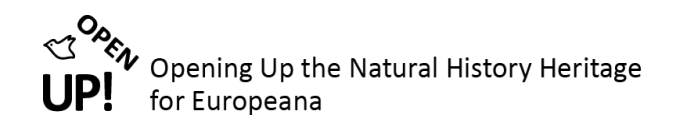

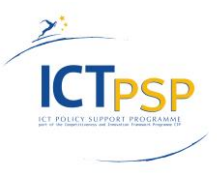

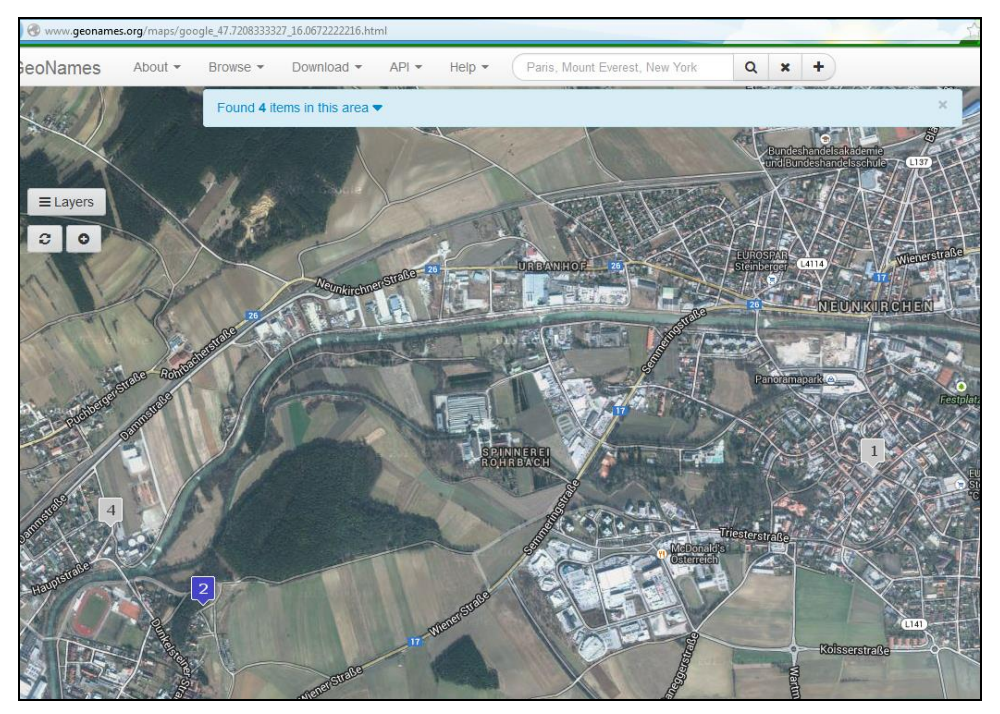

*Figure 21 [http://www.geonames.org/maps/google\\_47.7208333327\\_16.0672222216.html](http://www.geonames.org/maps/google_47.7208333327_16.0672222216.html)*

<span id="page-15-0"></span>In this sample record the link to the Darwin Core Type vocabulary<sup>2</sup> can be seen as well.

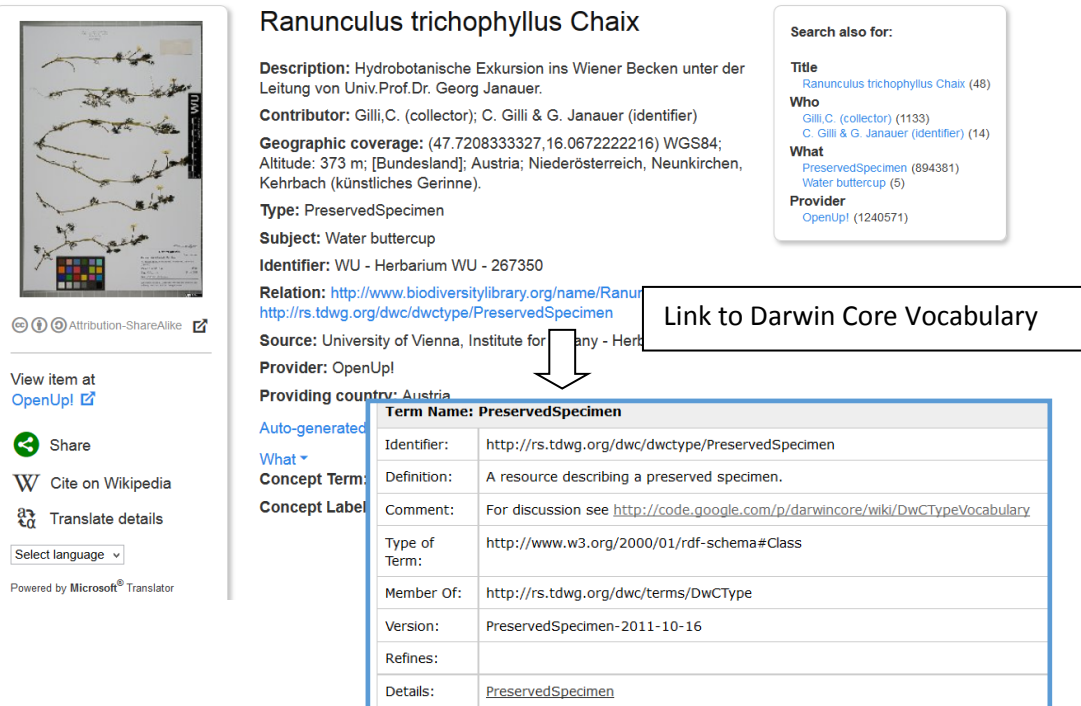

*Figure 22 Europeana record with Link to Darwin Core Type vocabulary*

<span id="page-15-1"></span> $\overline{a}$ 

<sup>&</sup>lt;sup>2</sup> <http://rs.tdwg.org/dwc/dwctype/> 28 Jan 2014.

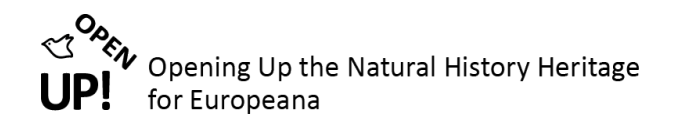

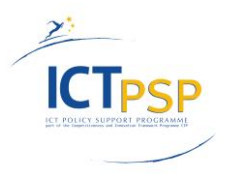

# <span id="page-16-0"></span>**5 LIST OF FIGURES**

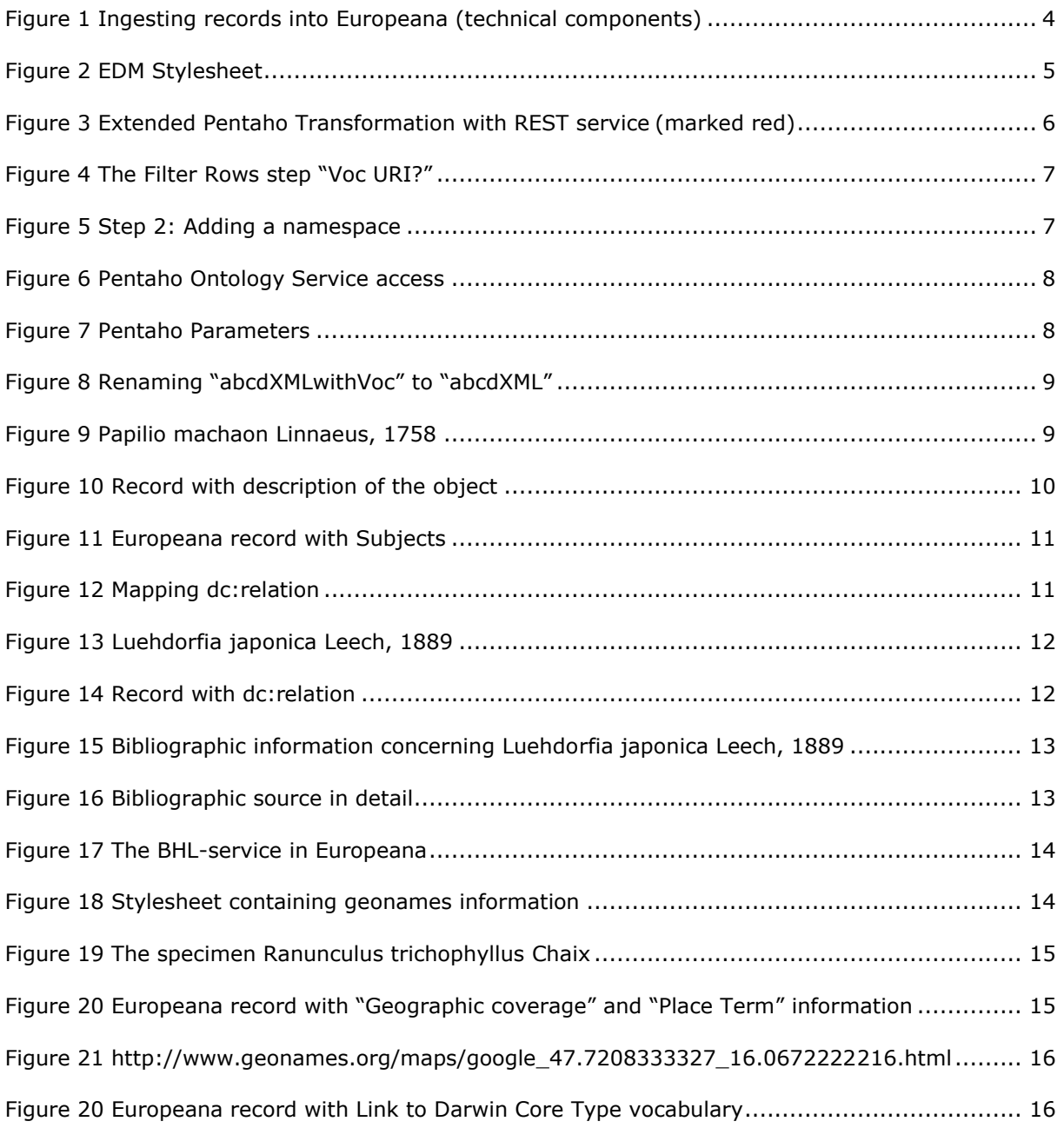

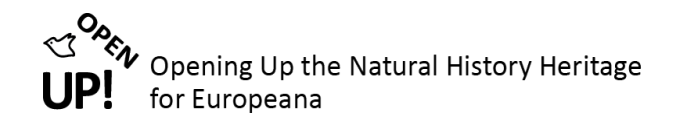

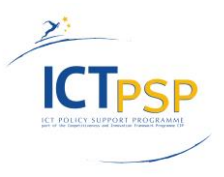

# <span id="page-17-0"></span>**6 LIST OF REFERENCES**

ABCD - Access to Biological Collection Data.<http://wiki.tdwg.org/ABCD> 27. Jan. 2014.

ABCDEFG - Access to Biological Collection Databases Extended for Geosciences[.](http://www.geocase.eu/efg)  [http://wiki.tdwg.org/twiki/bin/view/ABCD/DesignAbcdExtensions](http://www.geocase.eu/efg) 27. Jan. 2014.

BioCASE Provider Software. [http://www.biocase.org/products/provider\\_software/](http://www.biocase.org/products/provider_software/) 27. Jan. 2014.

EDM documentation. [http://pro.europeana.eu/web/guest/edm-documentation](http://pro.europeana.eu/web/guest/edm-documentation/) 27. Jan. 2014.

Europeana Data Model Mapping Guidelines. [http://pro.europeana.eu/web/guest/edm-documentation](http://pro.europeana.eu/web/guest/edm-documentation/) 27. Jan. 2014.

Europeana Data Model Definition v5.2.3. [http://pro.europeana.eu/web/guest/edm-documentation](http://pro.europeana.eu/web/guest/edm-documentation/) 27. Jan. 2014.

Europeana Semantic Elements (ESE) documentatio[n http://pro.europeana.eu/web/guest/technical](http://pro.europeana.eu/web/guest/technical-requirements)[requirements](http://pro.europeana.eu/web/guest/technical-requirements) 27. Jan. 2014.